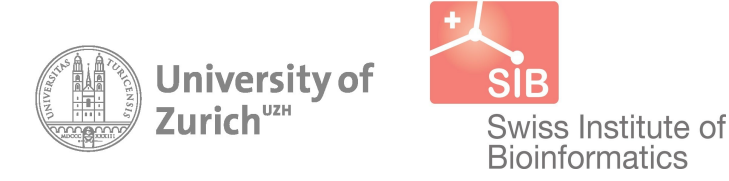

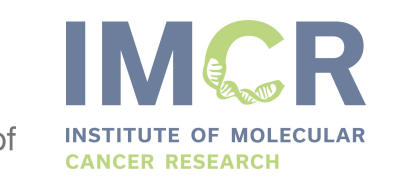

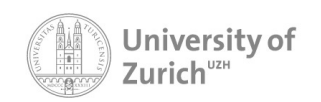

Institute of Molecular Life Sciences

# *DAME***finder**: A package to detect changes in allele-specific methylation

## Stephany Orjuela León EuroBioc December 2019

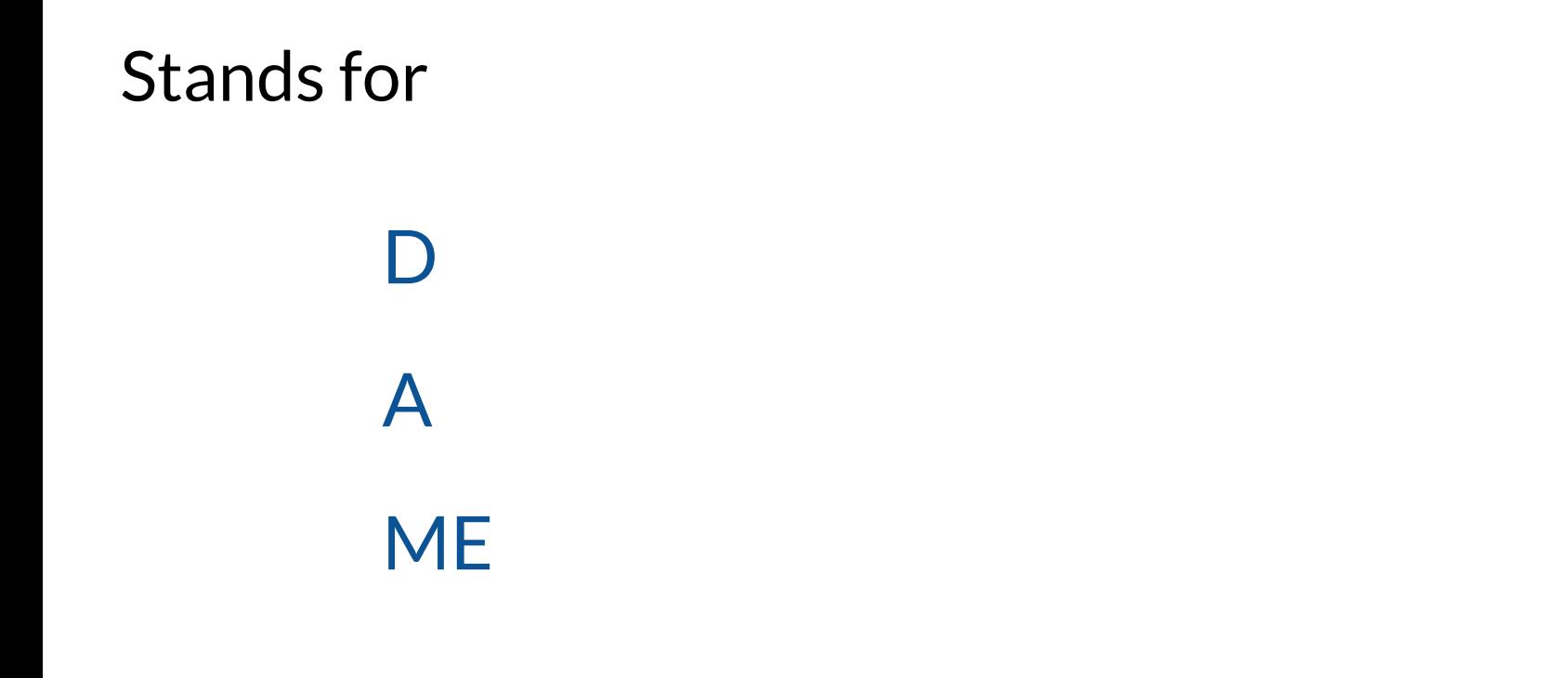

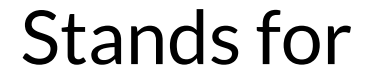

# **Differential** A

**ME** 

Stands for

**Differential** Allele-specific

**ME** 

Stands for

**Differential** Allele-specific

MEthylated *region*

## The world of *differential* Bioconductor

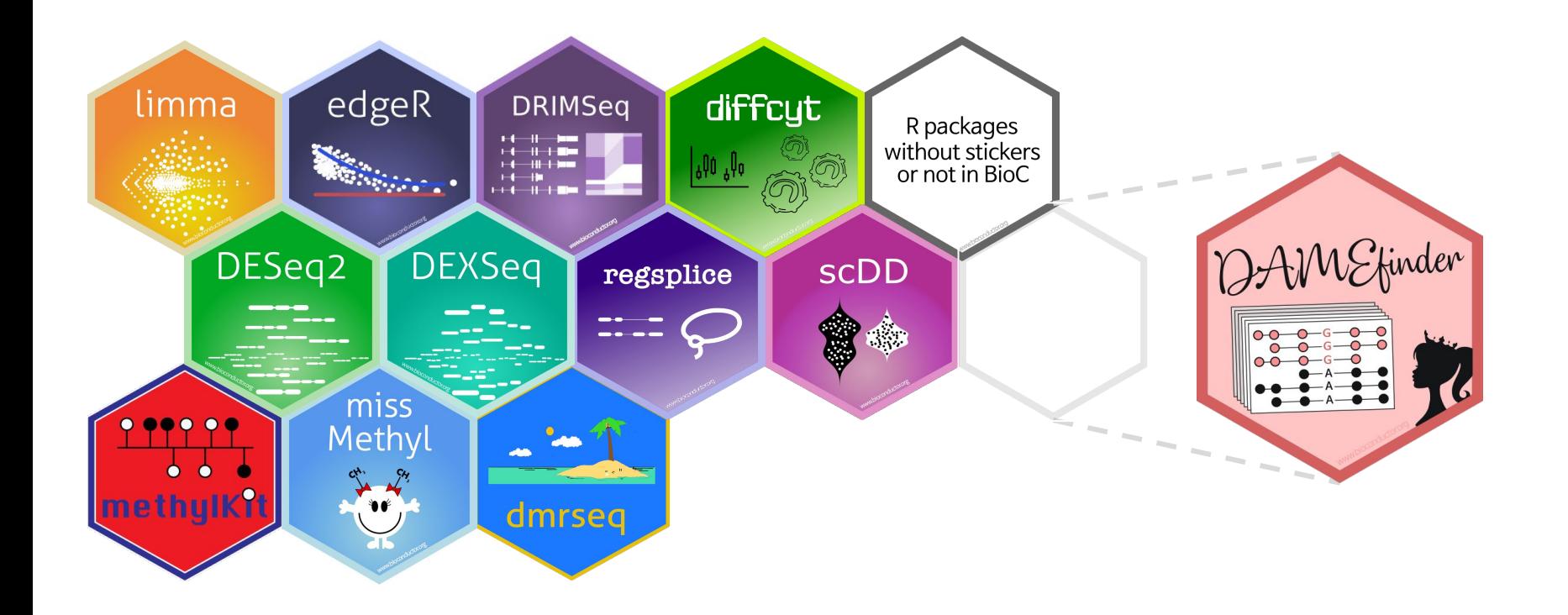

# What is allele-specific methylation? (in humans at least)

### Simplified biology:

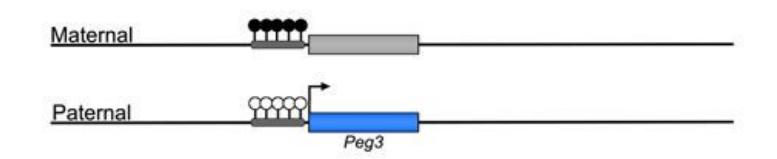

# What is allele-specific methylation? (in humans at least)

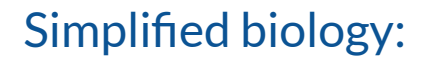

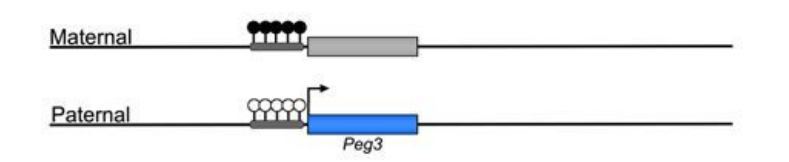

Simplified biology: In the reads (from Bisulfite-seq):

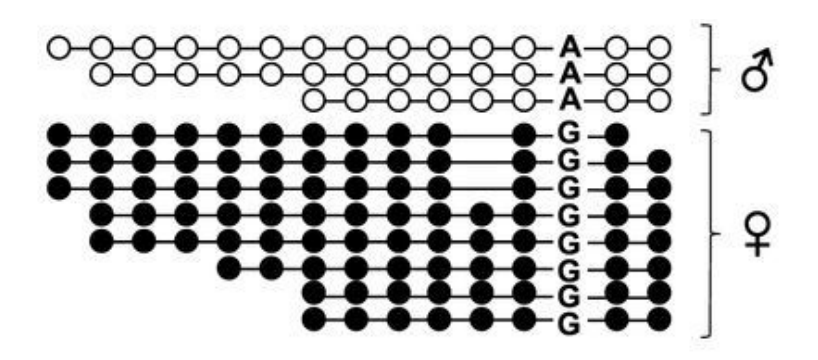

SNP = single nucleotide polymorphism

# What is allele-specific methylation? (in humans at least)

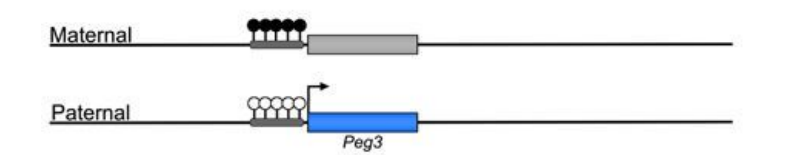

Simplified biology: In the reads (from Bisulfite-seq):

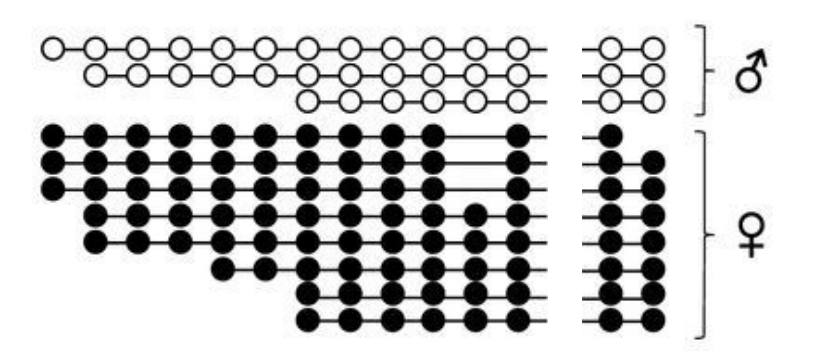

## When do changes in allele-specific methylation occur?

## When do changes in allele-specific methylation occur?

## An example in colorectal cancer

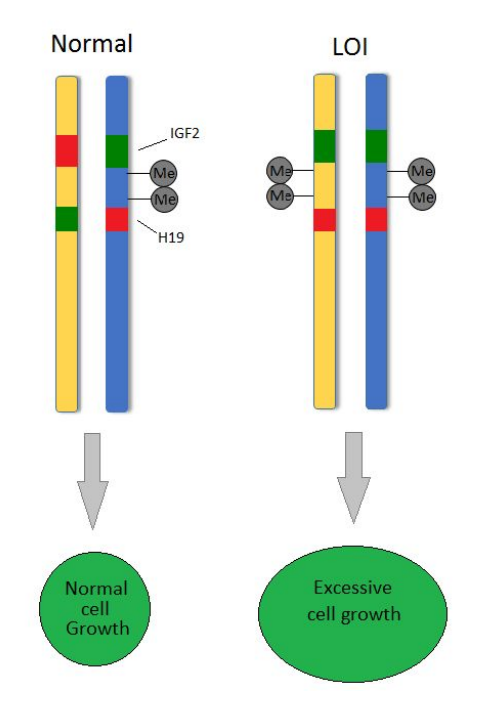

"*...loss of the normal parent of origin dependent gene silencing...*"

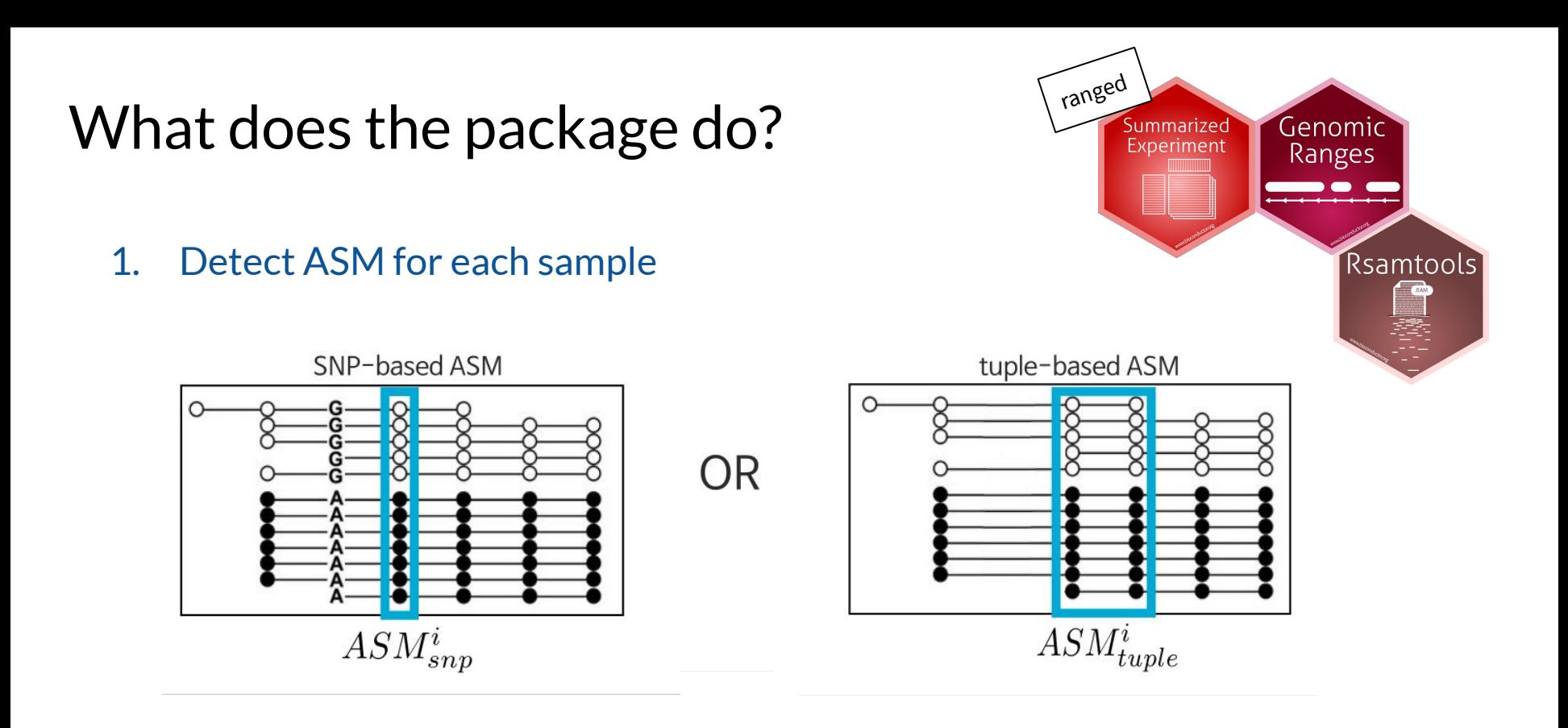

```
calc asm(sampleList, beta = 0.5, a = 0.2, transform = modulus sqrt,
 coverage = 5, verbose = TRUE)
```
## 2. Summarize ASM change with a moderated t-stat

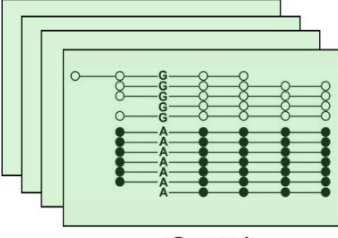

Group A

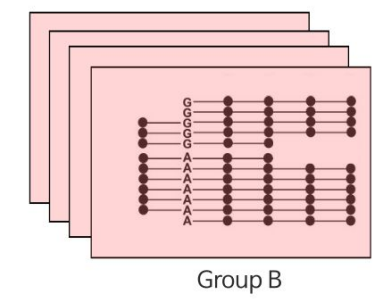

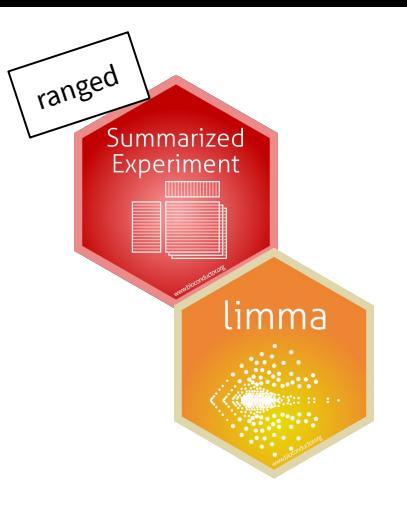

# Group A Group A Group Bt-statistic Group B

ranged

Summarized Experiment

limma

2. Summarize ASM change with a moderated t-stat

### 3. Scan for regions of consistent change

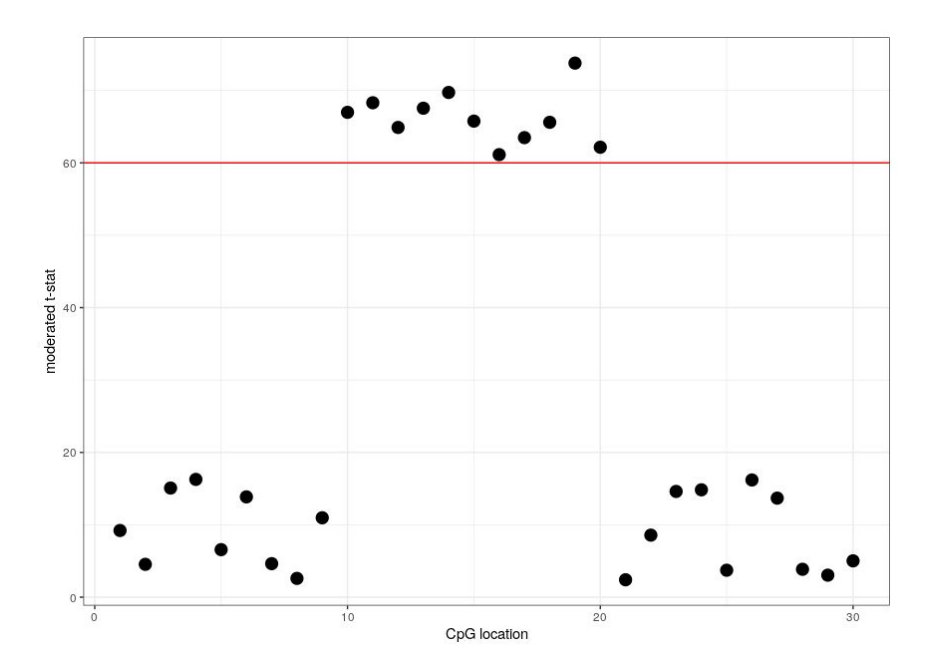

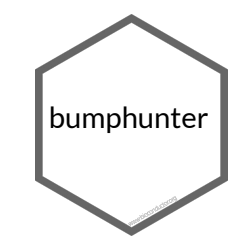

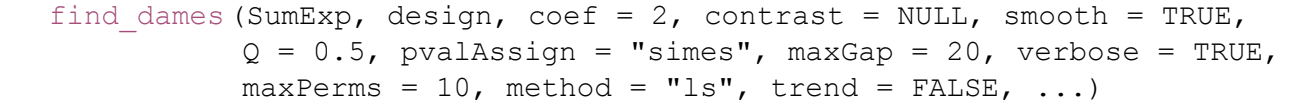

## 4. Visualization

### Plot reads overlapping a SNP (all or a random subset of the reads)

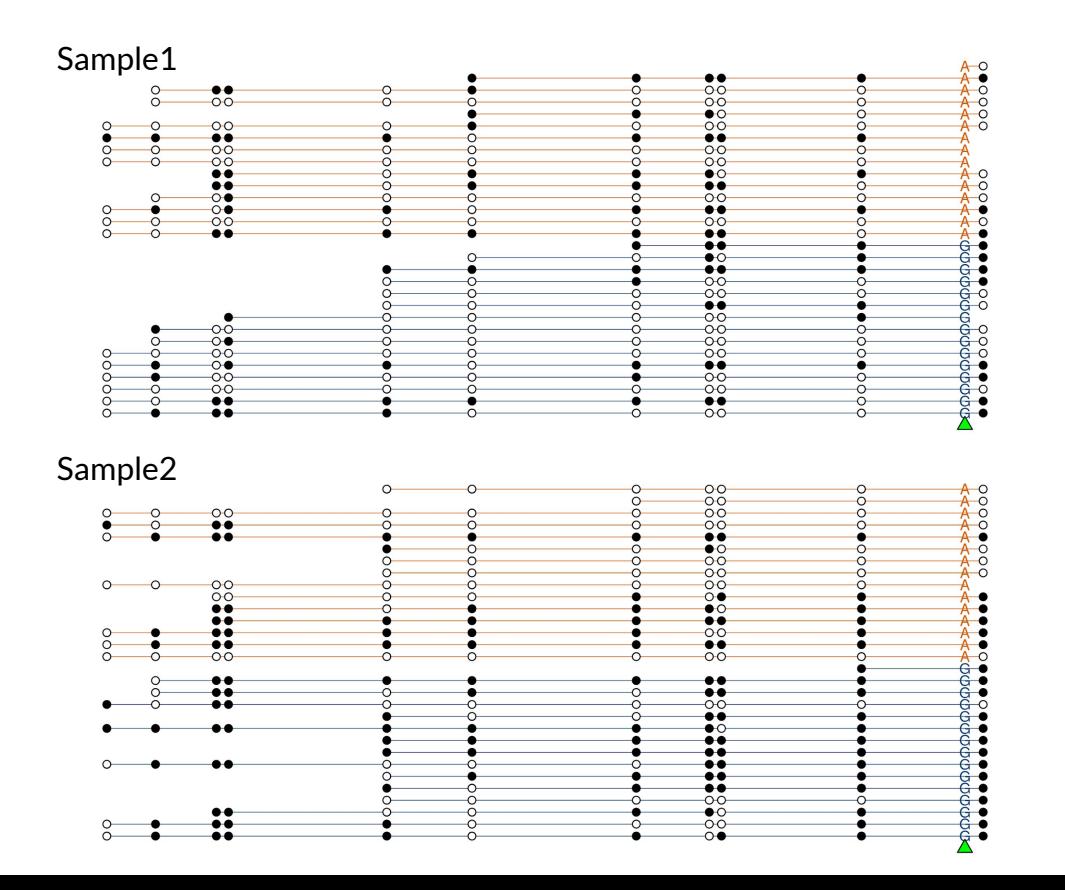

#### methyl circle plot (snp, vcfFile, bamFile,

```
 refFile,
dame = NULL,letterSize = 2.5,
pointSize = 3,
 sampleReads = FALSE,
numReads = 20)
```
### Plot (random subset of) reads in a region

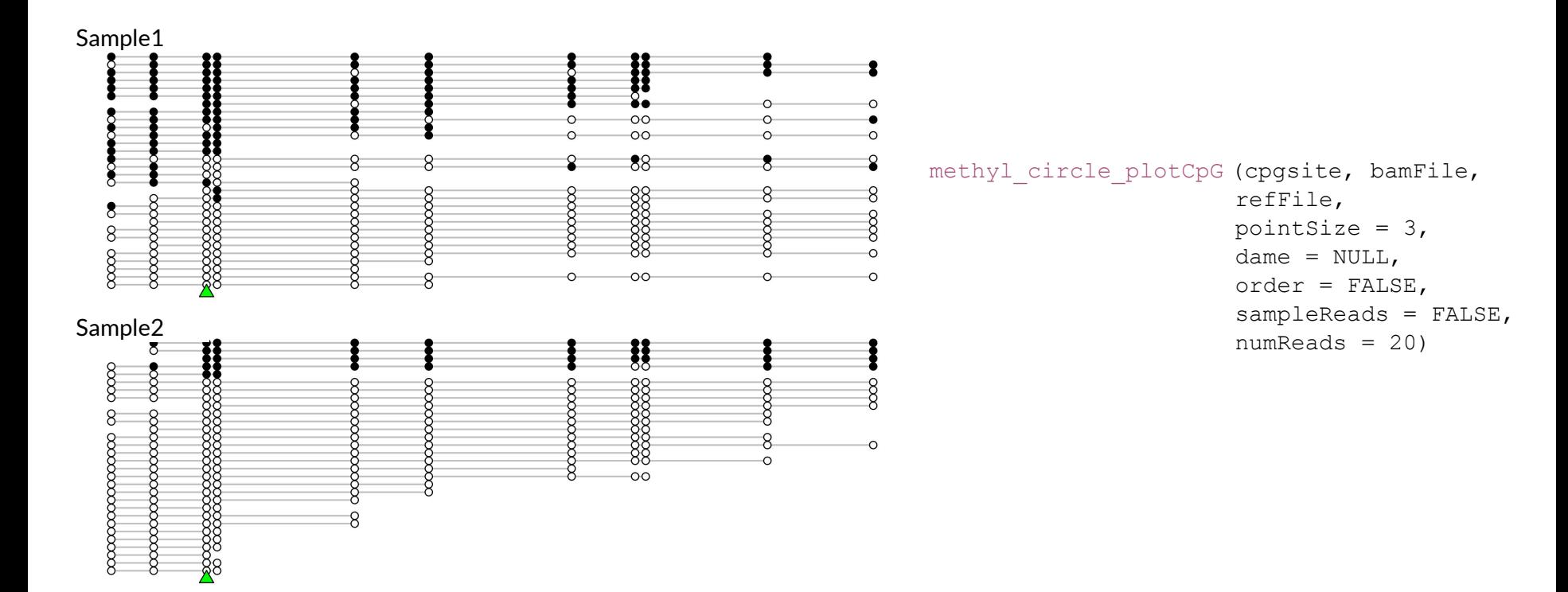

#### Sorted by methylation

### Plot summary of scores

```
dame track (dame, window = 0,
           derASM = spASM, ASM = tupleASM,
            colvec = color,
            plotSNP = TRUE)
```
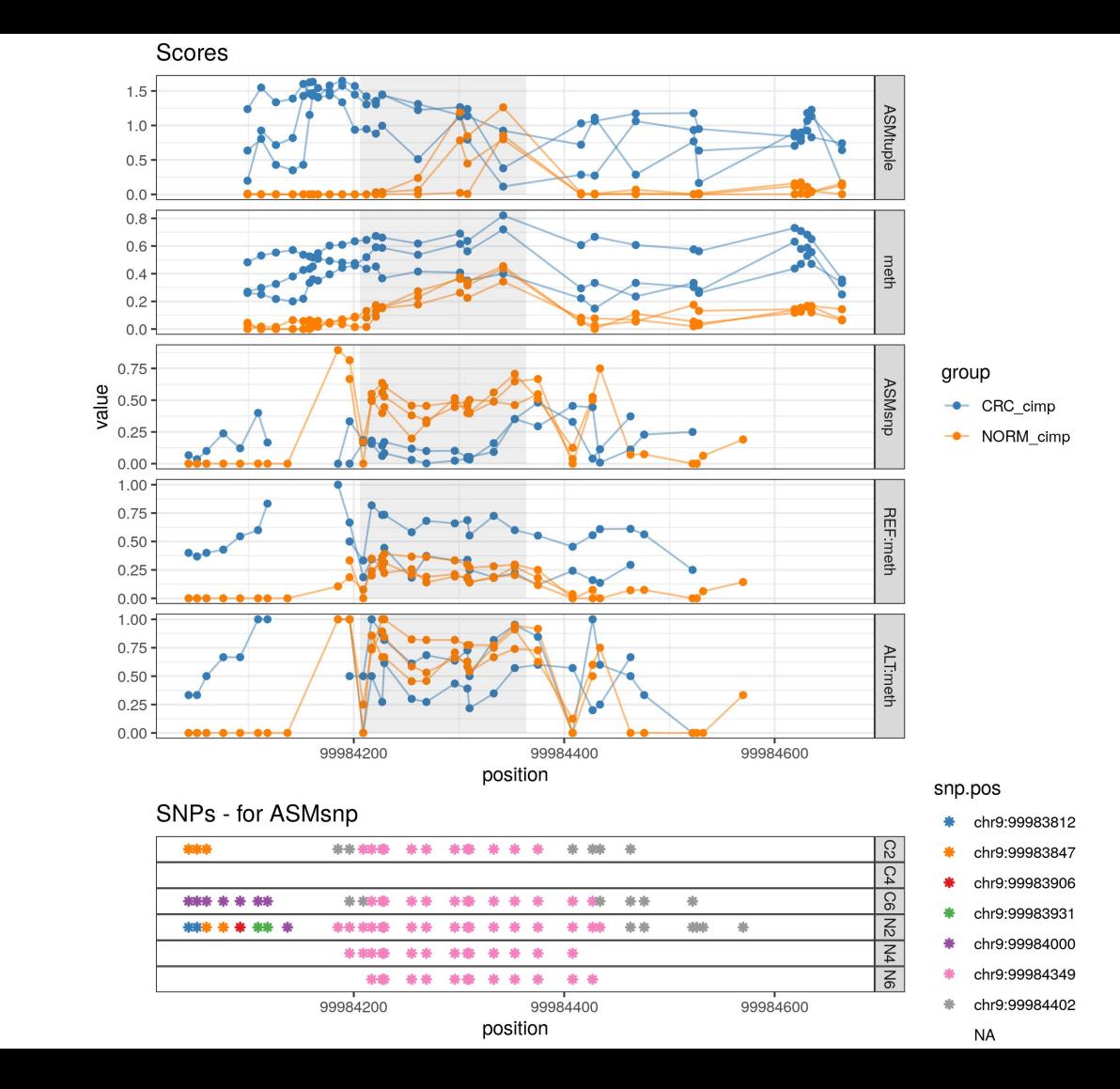

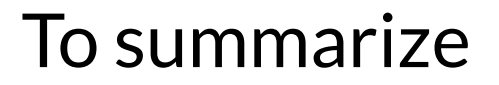

1. DAMEfinder detects allele-specific methylation from BS-seq data

## To summarize

- 1. DAMEfinder detects allele-specific methylation from BS-seq data
- 2. Allele-specific methylation can be SNP-based, or not

## To summarize

- 1. DAMEfinder detects allele-specific methylation from BS-seq data
- 2. Allele-specific methylation can be SNP-based, or not
- 3. The package screens for regions of change in allele-specificity

## To summarize

- 1. DAMEfinder detects allele-specific methylation from BS-seq data
- 2. Allele-specific methylation can be SNP-based, or not
- 3. The package screens for regions of change in allele-specificity
- 4. It makes region-wise plots

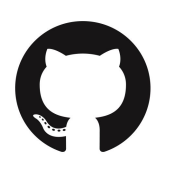

#### https://github.com/markrobinsonuzh/DAMEfinder

#### **DAMEfinder**

DAMEfinder (Differential Allele-specific MEthylation finder) is an R-package that detects allele-specific methylation (ASM) in a cohort of samples, and detects regions of differential ASM within groups of interest, based on Bisulfite-sequencing files.

DAMEfinder runs in two modes: SNP-based (exhaustive-mode) and tuple-based (fast-mode). which converge when calculating differential methylation.

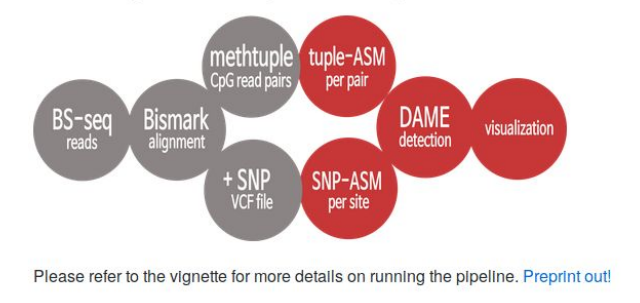

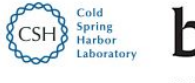

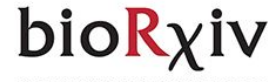

HOME I A CHANNE

Search

#### **New Results**

ME finder

Comment on this paper

#### DAMEfinder: A method to detect differential allele-specific methylation

Stephany Orjuela, Dania Machlab, Mirco Menigatti, Giancarlo Marra, O Mark D. Robinson doi: https://doi.org/10.1101/800383

This article is a preprint and has not been certified by peer review [what does this mean?].

**Abstract** Full Text Info/History

**Metrics** 

Preview PDF

#### **Abstract**

DNA methylation is a highly studied epigenetic signature that is associated with regulation of gene expression, whereby genes with high levels of promoter methylation are generally repressed. Genomic imprinting occurs when one of the parental alleles is methylated, i.e, when there is inherited allele-specific methylation (ASM). A special case of imprinting occurs during X chromosome inactivation in females, where one of the two X chromosomes is silenced, in order to achieve dosage compensation between the sexes. Another more widespread form of ASM is sequence dependent (SD-ASM), where ASM is linked to a nearby heterozygous single nucleotide polymorphism (SNP).

## Acknowledgements

**The Robinson lab:**

Mark Robinson, Dania Machlab (from the previous talk)

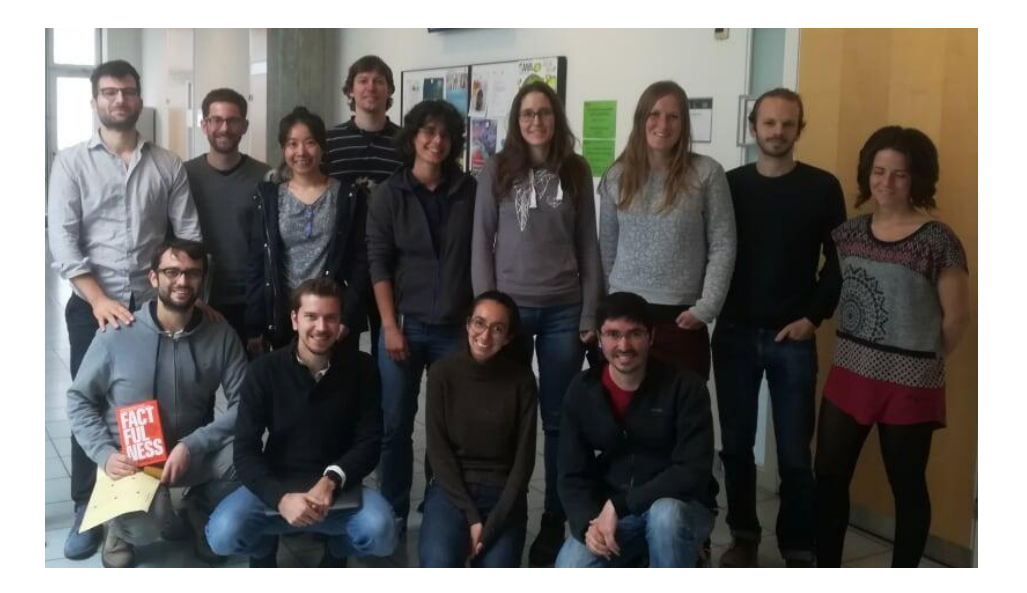

**The Marra lab:**

Giancarlo Marra, Hannah Parker

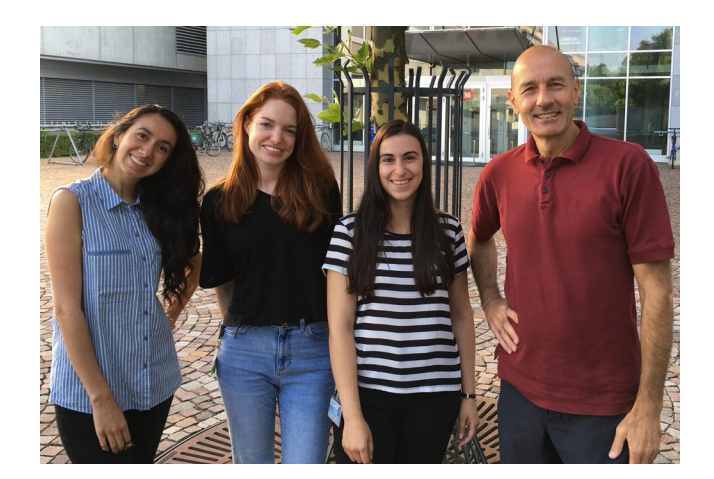

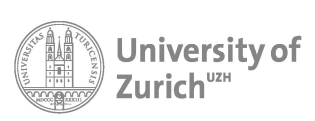

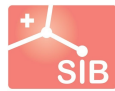

Swiss Institute of<br>Bioinformatics